## (19)中华人民共和国国家知识产权局

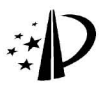

# (12) 发明专利

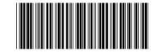

(10) 授权公告号 CN 1672720 B (45) 授权公告日 2011.08.17

的安全问题探讨,《安全与环境工程》, 2003. 第

全从娟等,纳米技术在中药开发中的应

用.《材料科学与工程学报》. 2003, 第21卷 (第

10卷 (第3期), 74-77.

 $4$  期 )  $582 - 585$ .

审查员 张贵峰

- (21) 申请号 200410031357.2
- (22) 申请日 2004.03.25
- (73) 专利权人 香港理工大学 地址 中国香港九龙红磡
- (72) 发明人 李毅 杨国荣 胡军岩 宋庆文
- (74) 专利代理机构 降天国际知识产权代理有限 公司 72003

代理人 高龙鑫 杨淑媛

 $(51)$  Int. Cl.

A61K 36/00 (2006, 01)

- (56) 对比文件
	- CN 1359698 A. 2002. 07. 24.
	- CN 1353982 A. 2002. 06. 19.
	- CN 1355019 A. 2002. 06. 26.
	- 徐辉碧等, 纳米技术在中药研究中的应
- 用. 《中国药科大学学报》. 2001. 第32卷 (第3 期 $), 161 - 165.$

朱常龙等, 超音速气流粉碎机生产超细粉体

权利要求书 1 页 说明书 5 页 附图 4 页

(54) 发明名称

中药纳米制剂的制备方法

(57) 摘要

本发明涉及一种中药纳米制剂的制备方法, 该方法具有如下步骤:预处理、制备悬浮液、粉碎 和过滤、纳米化步骤。根据不同中药的要求,还包 括以下步骤,即提取纳米化步骤中得到的中药纳 米悬浮液中的有效成分和 / 或干燥步骤。本发明 所得到的纳米级中药悬浮液或者干燥后的中药纳 米粉末可被制成各种制剂。本发明的中药纳米化 是采用纳米对撞机完成的,药材粒子的粒径大小 稳定、可靠。本发明的方法通用性强,适用于各种 中药材。

 $\mathbf{\underline{m}}$ 1672720 K

1. 一种中药纳米制剂的制备方法,其特征在于,该方法包括以下步骤:

1) 预处理:将中药材清洗,然后干燥、并粉碎至500µm以下:

2) 制备悬浮液: 将步骤 1) 得到的粉碎的中药材加入溶剂而直接制备成悬浮液或将中 药材讲行提取而得中药提取液的悬浮液:

3) 粉碎和过滤:用超声波粉碎上述悬浮液,使其中的药材粒子小于10µm,过滤悬浮 液,得到滤液,其中过滤是用孔径为300-400目的滤网讲行的:

4) 纳米化: 将上述滤液用纳米对撞机粉碎, 使其中的药材粒径达到纳米级的大小, 得 到纳米中药悬浮液。

2. 根据权利要求1的方法,其特征在于,步骤2)中所述的溶剂为水、乙醇,丙酮,氯仿或 苯,溶剂与药材的重量比为 20-50: 1。

3. 根据权利要求1的方法,其特征在于,步骤3)中超声波粉碎时间为25-60分钟。

### 中药纳米制剂的制备方法

#### 技术领域

[0001] 本发明涉及中药纳米制剂的制备方法,属于中药领域。

#### 背景技术

中药经历了几千年的临床验证,其疗效显著、副作用小、使用安全,是人们用以防 [0002] 治疾病、维护健康的不可缺少的药物。但中药受其传统剂型的约束,导致其吸收差、服用剂 量大、使用不方便、质量控制难以标准化等缺点,使得中药难以适应国际市场的需要,因而 中药制剂的标准化成为中药发展的一大目标。

目前,"纳米中药"的研究正处于热潮之中,纳米中药是指运用纳米技术制造的、 [0003] 粒径至少在某一维度上小于100nm的中药有效成分、有效部位、原药及其复方制剂。 纳米中 药不仅可以提高药物的生物利用度,增强临床疗效,用药剂量小,节约药源、方便携带而且 制剂的均匀性、分散性也大大改善了。

 $[0004]$ 现有技术存在一些中药纳米制剂的制备方法,但这些方法都有其应用局限性。例 如, CN01257878.9 中的纳米中药粉未的制备方法是先将原料进行浸提或者提, 使药物有效 成份溶于提取溶剂中,将提取液用陶瓷膜过滤,浓缩滤液,再用纳米膜过滤浓缩液,所得滤 液就是含纳米粒子的溶液,此方法无法制备不溶性的中药(例如珍珠粉),而且将大于滤膜 孔径的药物浪费掉了。CN00113982.7 公开的方法是运用生物纳米技术将中药制备成纳米 微粒溶液,再经过低温喷雾干燥得到纳米级中药固体粉末。此方法的缺点除了无法制备不 溶性的中药外,还有一个缺点是通过喷雾干燥法干燥的颗粒,其大小不一定都是纳米级的。 CN00132505.1 公开的方法是先把中药原料切碎,再烘干,然后用普通磨粉机磨成粉,再用振 动球磨机磨成纳米和亚微米颗粒。此方法不受中药溶解性能的限制,可以应用于诸如珍珠 粉的不溶性中药的制备中,但该法的缺点是耗时、噪音大、生产量小。球磨机的效率低,一次 操作有时需要几天的时间,而且磨球直径、数量和种类都需根据被磨中药种类的不同而不 同。CN00135452.3 中的方法和 CN00113982.7 相同, 只是具体应用于中药绞股蓝。

鉴于上述各现有技术存在的缺陷,寻找一种方便、通用、真正能达到纳米级水平的 [0005] 适用于各种天然药物(动物、植物、矿物)的纳米中药的制备方法成为迫切需要。

#### 发明内容

本发明的目的在于提供一种中药纳米制剂的制备方法,该方法适用于各种天然药  $[0006]$ 物包括动物药、植物药和矿物药,具有使用方便、通用性强、所得颗粒的粒径达到纳米级大 小的优点。

[0007] 本发明的上述目的是这样实现的:

一种中药纳米制剂的制备方法,该方法包括如下步骤:  $[0008]$ 

1) 预处理:将中药材清洗,然后干燥、切碎: [0009]

[0010] 2) 制备悬浮液:将中药材粉碎,然后加入溶剂而直接制备成中药悬浮液:或将中 药材用溶剂进行提取,得到中药材提取液的悬浮液;

3

 $[0011]$ 3) 粉碎和过滤:用超声波粉碎上述悬浮液,使其中的药材粒子小于10µm,过滤悬 浮液,得到滤液,

[0012] 4) 纳米化:将上述滤液用纳米对撞机粉碎,使其中的药材粒径达到纳米级的大 小,得到纳米中药悬浮液:

[0013] 用本发明提供的方法进行中药纳米制剂的制备时,首先是预处理步骤,即将中药 材清洗后,用专用设备如商业用干燥机使中药材干燥,然后切碎药材,将中药材用旋转粉碎 机之类的设备粉碎成 100 至 500 u m 的粗粒, 有时还需要采用大剪切力的强力搅拌把中药粒 子粉碎至100μm以下的细粒。当然根据不同要求,也可以不经干燥而直接切碎。

[0014] 然后是制备悬浮液步骤,该步骤的悬浮液制备方法有两种:一种是对于该步骤中 不需要提取的中药材,其悬浮液的制备是直接将粉碎的药材与不影响药性的溶剂混合而 得,所述溶剂为水、乙醇、丙酮、氯仿或苯等,加入的溶剂与药材的重量比为20-50:1。第 二种是对于该步骤中需要讲行提取的中药材讲行提取,所得提取液为中药材提取液悬浮 液,具体步骤可以是将切碎的药材在提取溶剂,如水或乙醇中加热提取,提取温度和提取时 间根据中药中所含有效成分的挥发性决定,含易挥发有效成份的中药就采用低温短时间前 (例如,60℃,1小时),不含易挥发成分的中药则用高温长时间前(例如95-100℃,1-3小 时),然后用50~100目的过滤网过滤提取液,可滤去纤维质之类的滤渣,弃去滤渣,得到提 取液的悬浮液。

[0015] 其次是粉碎和过滤步骤,将超声波作用于上述步骤的悬浮液,作用时间为 25-60 分钟,该时间的长短根据超声波的功率大小而改变,以使其中的粒子粉碎至10µm以下,此 时悬浮液更清澈,用300目-400目的滤网过滤该悬浮液,使滤液中的粒子粒径小于10µm, 收集滤液。

[0016] 再次是纳米化步骤,将纳米对撞机作用于上述滤液,使其中粒子粉碎成纳米级大 小,得到纳米中药悬浮液。

 $[0017]$ 有些中药材在纳米化步骤之后包括步骤 5)提取纳米中药悬浮液中的有效成分的 步骤。该步骤可采用减压蒸馏法、萃取法、离心分离、膜分离、色谱分离、结晶法等中的任意 之一或任意组合,提取一种或几种有效成份。

[0018] 中药材在步骤 4) 或步骤 5) 之后还可包括步骤 6) 的干燥步骤 :将步骤 4) 或 5) 得 到的纳米中药悬浮液或有效成分提取液进行干燥,得到纳米中药粉末。此干燥步骤可采用 喷雾干燥法、减压蒸馏法或离心分离法等方法讲行干燥。

[0019] 最后,将步骤 4)、5) 或 6) 所得的纳米中药悬浮液、有效成分提取液或纳米中药粉 末制备成各种制剂,如口服控释片、微囊、颊含片、干粉吸入剂、鼻喷雾剂、舌面速溶片或植 入型制剂。还可以将纳米中药悬浮液、提取液或粉末直接涂于或复合在织物上,通过透皮吸 收可以达到治疗效果。而且,可将本发明制备的纳米中药制成定位靶向制剂、缓释制剂或控 释制剂,从而使药物作用部位更准确、作用时间更长久。

[0020] 本发明的方法不仅适用于中药原材料,也适用于中成药或中药的半成品的纳米制 剂的制备。

 $[0021]$ 本发明公开的中药纳米制剂的制备方法与现有技术相比,有如下优点:

[0022] 1. 通用性强,适用于含有水溶的或溶于乙醇的有效成份或不溶水及乙醇的有效成 份的中药。

 $\overline{4}$ 

[0023] 2. 本方法的中药纳米化是采用纳米对撞机完成的,药材粒子的粒径大小稳定、可 靠。

 $[0024]$ 3. 本发明的方法只须一套设备就可以加工多种类型的中药材。

 $[0025]$ 4. 本发明提供的方法可应用于多领域中,如食品和药物、化妆品或服装。

#### 附图说明

- 图 1 是纳米中药制剂的制备方法流程图  $[0026]$
- $[0027]$ 图 2 是 10 u m 黄芪粒子扫瞄电子显微镜 (SEM) 相片,
- $[0028]$ 图 3 是纳米级黄芪粒子的扫瞄电子显微镜 (SEM) 相片,
- $[0029]$ 图 4 是被覆在棉纤维上的纳米级黄芪粒子的 SEM 相片,
- [0030] 图 5 是沉淀在棉纤维上的纳米级黄芪粒子的 SEM 相片,
- $[0031]$ 图 6 是微胶囊纳米中药粒子的 SEM 相片,
- $[0032]$ 图 7 是纳米中药粒子位于微胶囊表面的 SEM 相片。

#### 具体实施方式

 $[0033]$ 以下结合附图及具体实施例对本发明作进一步详细说明。

本发明的中药纳米制剂的制备方法参见图1。图1为本发明的制备方法流程图,其  $[0034]$ 中虚线部分-提取有效成分步骤可以根据具体中药而取舍选用。

 $[0035]$ 图2至图5为黄芪在制备纳米制剂过程中的扫瞄电子显微镜(SEM)相片。图2是 经超声波粉碎后的10µm黄芪粒子扫瞄电子显微镜 (SEM) 相片,其放大倍数为500倍,小圆 球为黄芪粒子:图 3 是经纳米对撞机处理后的纳米级黄芪粒子的扫瞄电子显微镜 (SEM) 相 片,其放大倍数为30000倍,小亮圆球为黄芪粒子:图4是被覆在棉花纤维上的纳米级黄芪 粒子的 SEM 相片, 其放大倍数为 30000 倍, 小圆球为黄芪粒子;图 5 是沉淀在棉花纤维上的 纳米级黄芪粒子的 SEM 相片, 其放大倍数为 3000 倍, 比图 5 的放大倍数小 10 倍, 小亮点为 黄芪粒子:图 6 是微胶囊纳米中药粒子的 SEM 相片,其放大倍数为 1000 倍,小球为微胶囊, 其内包裹黄芪纳米粒子:图7是纳米中药粒子位于微胶囊表面的 SEM 相片,其放大倍数为 30000 倍,胶囊表面的亮点为珍珠纳米粒子。

以下结合黄芪、珍珠、人参和五加皮的实施例对本发明的制备方法作进一步说明。  $[0036]$  $[0037]$ 实施例 1

[0038] 黄芪纳米制剂的制备:

如图 1 所示的制备流程图, 首先是预处理步骤, 即将黄芪药材清洗后, 再用干燥机  $[0039]$ 干燥并用旋转粉碎机进行初步切碎。经过本步骤,中药粉体的颗粒大小约为500µm。然后 是制备黄芪悬浮液步骤,将所得到的颗粒粉体中加入水,其重量比为黄芪;水=1:50,得 到黄芪悬浮液。随后是粉碎和过滤步骤,即将超声波粉碎机作用于上述步骤得到的黄芪悬 浮液,使黄芪粒子粉碎成小于10µm的更清澈的悬浮液,超声波粉碎的时间为25分钟,粉碎 的功率是 600W。黄芪小于 10μm的显微状况请见图 2 所示。再将上述悬浮液用 300 目的滤 网再进行过滤,收集滤液。然后是纳米化步骤,即将上述步骤的滤液用纳米对撞机粉碎,在 130Mpa 压力,300rpm 的工作转速下使其中粒子粉碎至纳米级的大小 ( 如图 3 所示的扫瞄电 子显微镜相片)。其后是干燥步骤,即将上述含纳米级黄芪粒子的悬浮液用喷雾干燥法或减

5

压蒸馏法、离心分离法进行干燥,得到黄芪纳米粉末。

[0040] 最后将黄芪纳米粉末制各所需制剂。

 $[0041]$ 还可以直接将纳米黄芪悬浮液用丝网印花的方法直接涂布在织物上,如图 4 所示 的扫瞄电子显微镜相片,粒子直径约为100nm。也可以将纳米级黄芪粒子悬浮液加入轧机, 用浸压的方法把纳米黄芪粉末直接复合在织物上,如图5所示的扫瞄电子显微镜相片。

[0042] 此外,还可以根据需要提取纳米悬浮液中的有效成份。黄芪中的主要化学成份是 甜菜碱, y- 氨基丁酸,乙酰黄芪皂甙 I、II、III、IV、V、VI、VII、异黄芪甙 I、II, 以及黄芪 皂甙 VIII 和大豆皂甙。根据需要可以提取其中的某一种或几种有效物质。即采用柱色谱 分离的方法将上述所得悬浮液利用加压的方法通过分离柱 (BUCHT B-688), 然后用紫外检 测器 (BUCHI C-635) 判断所想提出取的有效成份, 当指定成份通过分离柱后时, 由收集器 (BUCHIC-660) 白动收集。

 $[0043]$ 实施例 2

 $[0044]$ 珍珠纳米制剂的制备:

 $[0045]$ 如图 1 所示的制备流程图, 首先是预处理步骤, 即将珍珠或珍珠碎片清洗后, 再用 干燥机干燥并用机械式旋转粉碎机讲行初步切碎。经过本步骤,珍珠粉体的颗粒大小约为 500µm。然后是制备珍珠粉悬浮液步骤,将所得到的珍珠颗粒粉体中加入水,其重量比为珍 珠:水=1:30。随后是粉碎和过滤步骤,即将超声波粉碎机作用于上述步骤得到的珍珠粉 悬浮液, 使珍珠粉粒子粉碎成小于10µm的更清澈的悬浮液, 超声波粉碎的时间为60分钟, 粉碎的功率是 550W。再将上述悬浮液用 400 目的滤网再进行过滤,收集滤液。然后是纳米 化步骤,即将上述步骤的滤液用纳米对撞机粉碎,在130MPa,300rpm 的工作转速下使其中 粒子粉碎至纳米级的大小。其后是干燥步骤,即将上述含有效成分的提取液用减压蒸馏的 方法,利用物质间沸点不同讲行干燥,得到纳米级的纳米中药粉末,最后是将纳米中药粉末 制备制剂的步骤。利用纳米中药粉末可以制备各种制剂,本实施例提供的纳米珍珠粉粉末 制备的微囊剂型,如图 6、图 7 所示。

 $[0046]$ 实施例3

人参皂甙纳米制剂的制备:  $[0047]$ 

如图 1 所示的制备流程图, 首先是预处理步骤, 即将人参的根、茎、叶、花药材清洗 [0048] 后,再用于燥机于燥并用机械式旋转粉碎机进行初步切碎。粉碎后的颗粒大小约为500µm。 接着是制备悬浮液步骤,将所得的固态物质加入水,其重量比为人参粗粉:水=1:40。然 后是粉碎和过滤步骤,即将超声波粉碎机作用于上述步骤得到的人参悬浮液,使人参粒子 粉碎成小于10µm的更清澈的悬浮液,超声波粉碎的时间为50分钟,粉碎的功率是600W。 再将上述悬浮液用300目的滤网再进行过滤,收集滤液。然后是纳米化步骤,即将上述步骤 的滤液用纳米对撞机粉碎,在130MPa,300rpm的工作转速下使其中粒子粉碎至纳米级的大 小。然后用挥发性低元醇(甲醇或乙醇)提取上述纳米悬浮液中的有效成分,具体步骤为: 首先将纳米悬浮液中的溶剂挥去,再用所述醇加入至剩余固体中,在室温下浸泡 24 小时左 右,或加温到45度(甲醇)或65度(乙醇)2小时,然后过滤,滤液中含有可溶性有效成分, 挥去滤液中的低元醇,得到固态物质。若对产品的纯度有进一步的要求,此时可用苯(也可 用氯仿或乙醚)和苯重量1-10%的丁醇(也可用戊醇或醋酸乙酯)所组成的混合溶剂对所 得固体脱色,从而得到更纯的纳米级人参皂甙粉末。

6

[0049] 实施例 4 五加皮纳米制剂的制备:

CN 1672720 B

如图1所示的制备流程图,首先是预处理步骤,即将五加科植物细柱五加根皮 [0050] 清洗后,再用干燥机干燥并用机械式旋转粉碎机进行初步切碎。粉碎后的颗粒大小约为 500µm。接着是制备悬浮液步骤,将所得的固态物质加入10-70%的乙醇,其重量比为五加 皮粗粉:乙醇=1:20。后是粉碎和过滤步骤,即将超声波粉碎机作用于上述步骤得到的五 加皮悬浮液,使五加皮粒子粉碎成小于10μm的更清澈的悬浮液,超声波粉碎的时间为30 分钟,粉碎的功率是600W。再将上述悬浮液用300目的滤网再进行过滤,收集滤液。然后是 纳米化步骤,即将上述步骤的滤液用纳米对撞机粉碎,在130MPa,300rpm 的工作转速下使 其中粒子粉碎至纳米级的大小。其后是干燥步骤,即将上述含有效成分的提取液用喷雾干 燥法进行干燥,也可用减压蒸馏的方法 (BUCHI R-205),在 50℃的蒸发温度下获得。

 $[0051]$ 实施例 5 一种含纳米中药的服装面料的制备

 $[0052]$ 将中药材五倍子 100g、麻黄根 50g、防风 30g、黄芪 30g、白术 60g 清洗、粉碎, 加水 400ml 浸泡一小时,然后加水 600ml 文火煎煮一小时,再加水 600ml 再次文火煎煮一小时。 然后用50~100目的过滤网过滤提取液,可滤夫纤维质之类的粗滤渣,弃夫滤渣,得到提取 液的悬浮液。然后将超声波粉碎机作用于上述步骤得到的悬浮液,使之被粉碎成小于10  $[0053]$ µ m 的更清澈的悬浮液,超声波粉碎的时间为 40 分钟,粉碎的功率是 500W。将悬 浮液用300目的滤网讲行过滤,收集滤液。然后是纳米化步骤,即将上述步骤的滤液用纳米 对撞机粉碎, 在130MPa, 300rpm 的工作转速下使其中粒子粉碎至纳米级的大小。最后将纳 米中药悬浮液直接制备中药服装面料,即将面料浸入所得纳米中药悬浮液5分钟,经过挤 压脱水,最后经过130℃培烘5分钟即得。用该面料制得的内衣除具有一般面料的单向导水 特性外,还兼有中药收敛固涩止汗的特性,从而使服装与皮肤间的微气候环境保持干燥与 舒适。

 $\sqrt{7}$ 

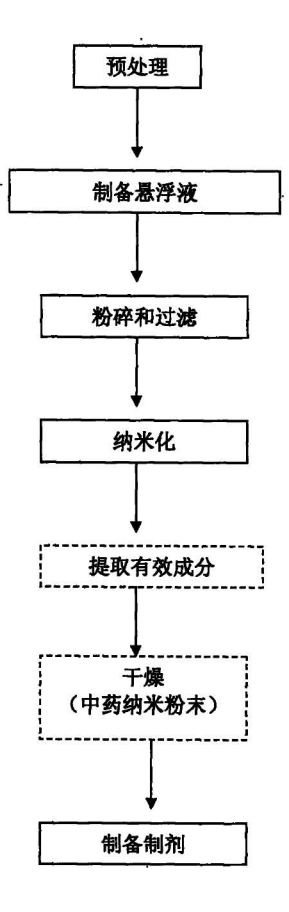

图 1

i,

 $\,8\,$ 

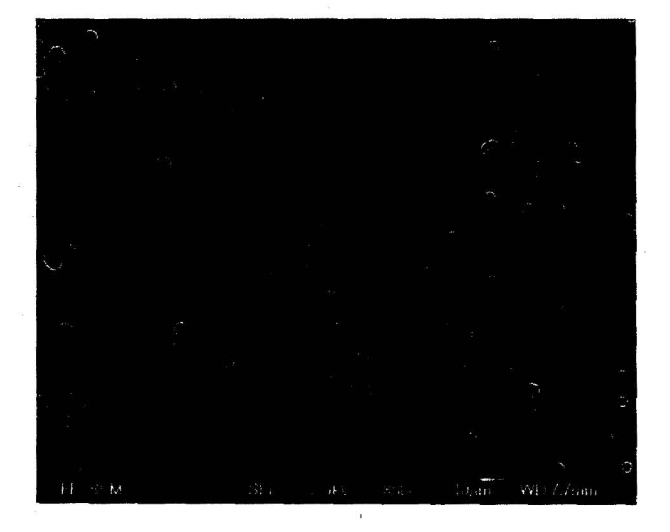

图 2

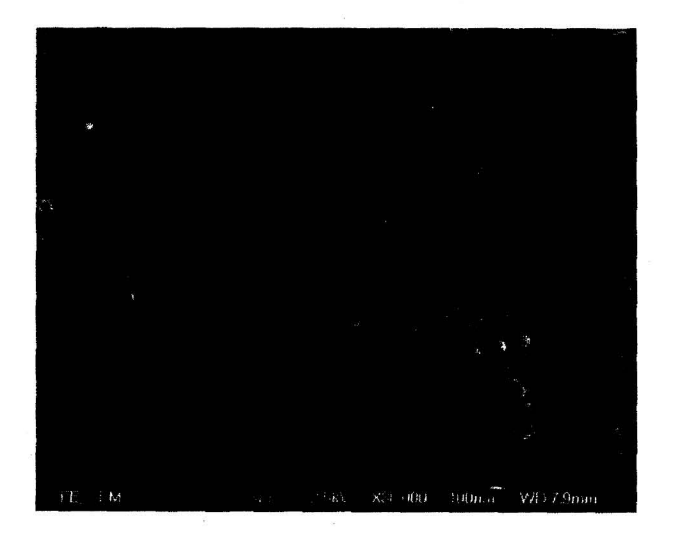

图 3

 $\overline{9}$ 

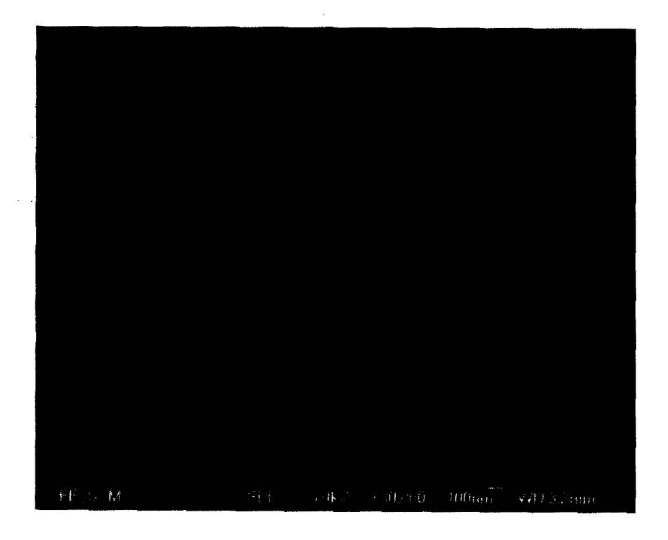

图 4

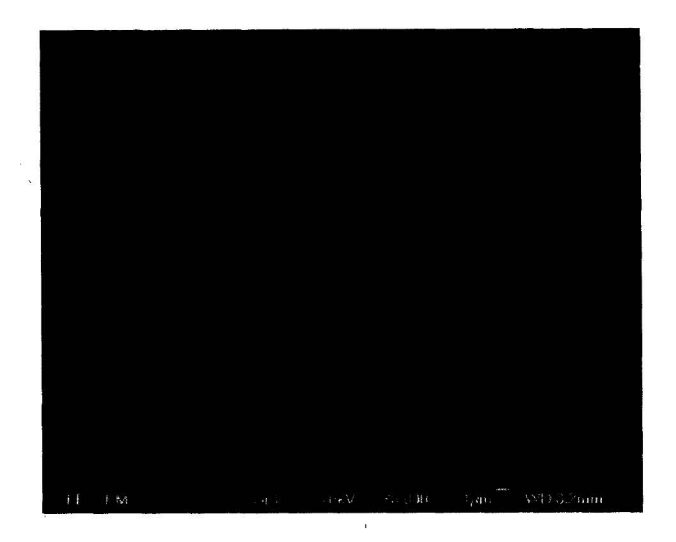

图 5

 $10\,$ 

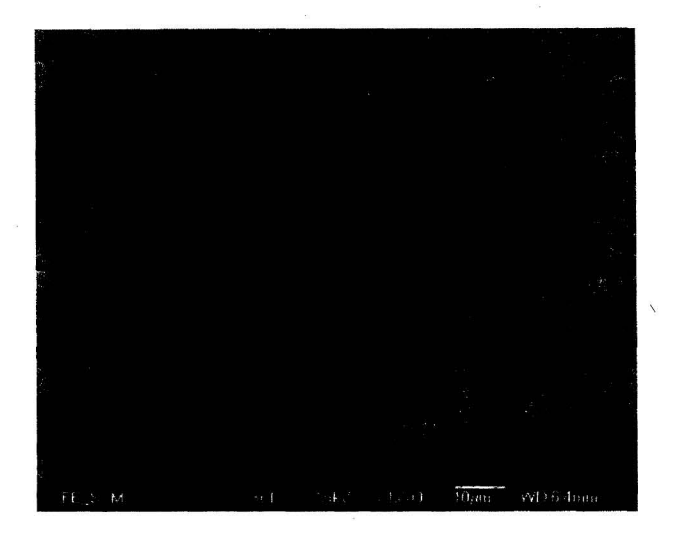

图 6

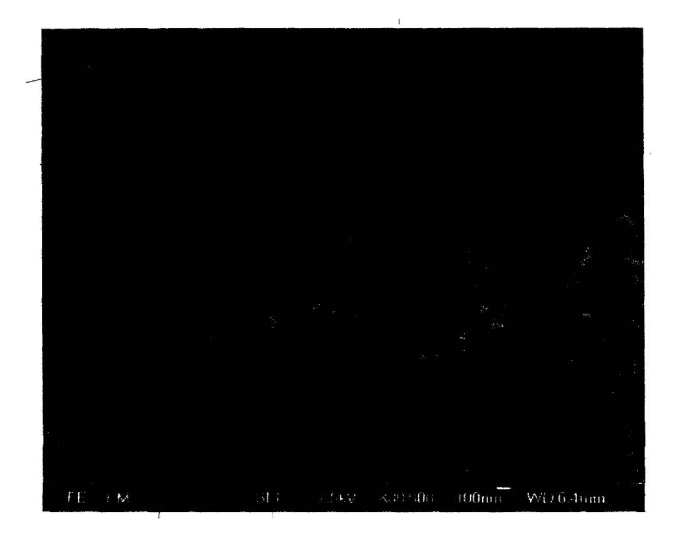

图 7

 $11\,$